Make this Artboard look like the example. Remove all Fills; make all Stroke 3pts. Align left on the left, center in middle and right on the right.

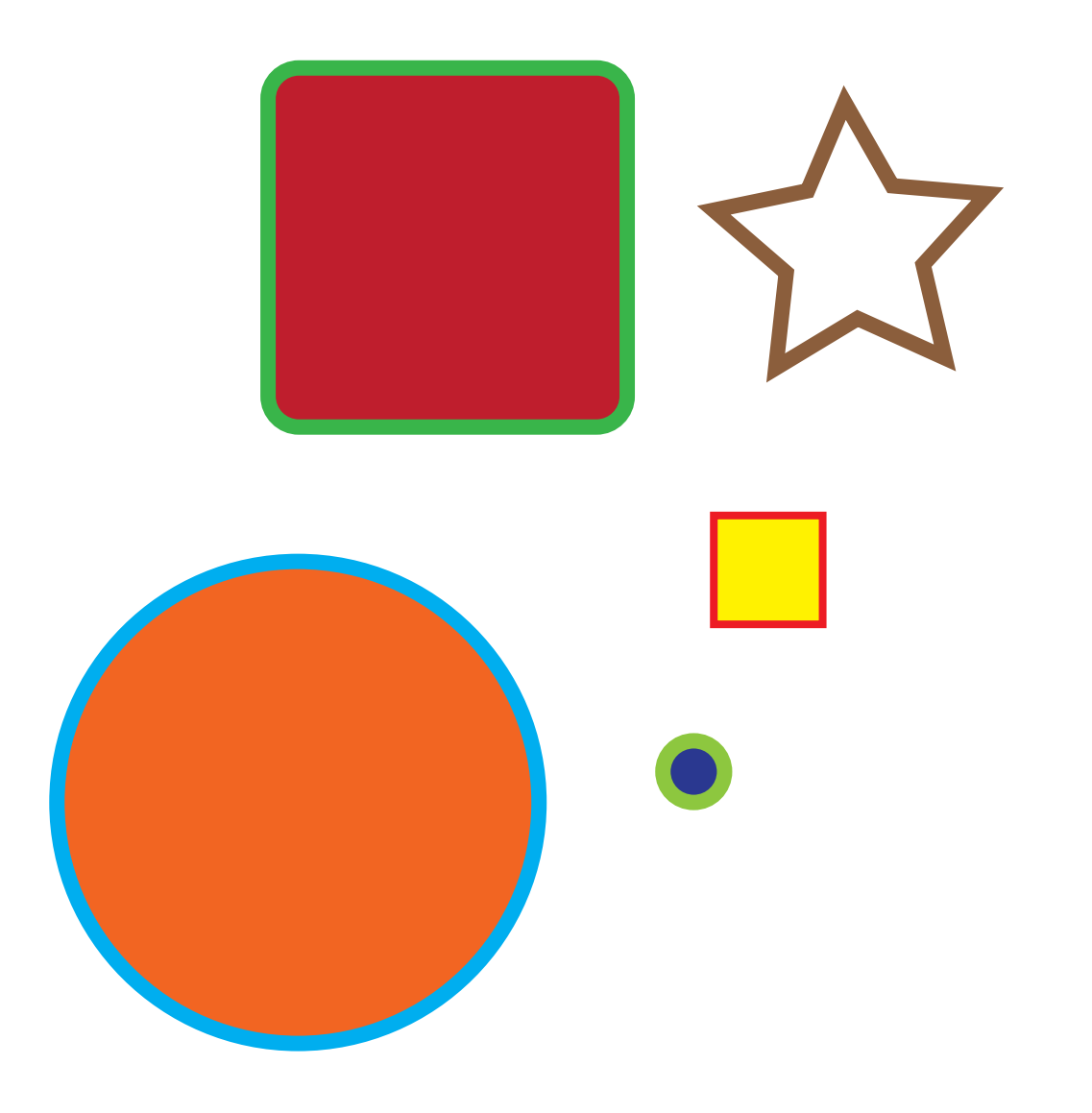